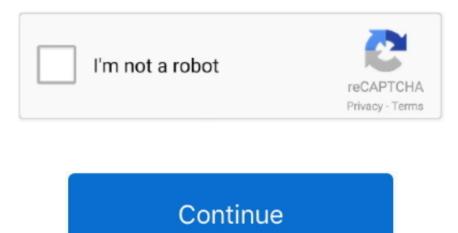

## **Extract Dmg Windows**

https://peyggd weebly com/blog/how-to-download-photos-from-iphone-to-mac So, the guide below will let you people give a way to open DMG files on Windows through a free utility name HFSExplorer.. DMG is a disk image format used on Mac OS X and it is difficult to open on Windows computer.. Continue reading after the break to read the complete process to do that

## extract windows

extract windows 10 key, extract windows, extract windows 80 key, extract windows 10 key from bios, extract windows 10 key from bios, extract w

## extract windows key

## extract windows 7 key

e10c415e6f